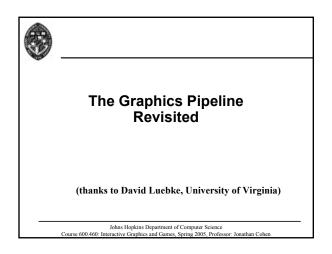

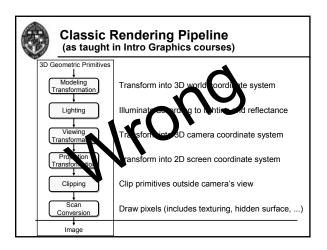

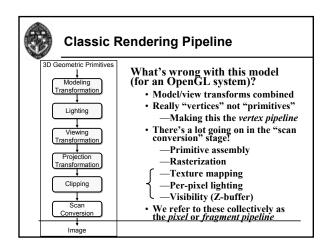

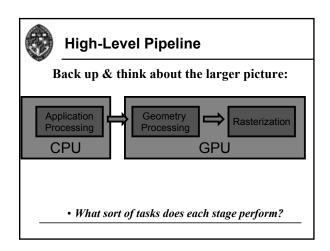

| High-Level Pipeline |                               |                                                        |
|---------------------|-------------------------------|--------------------------------------------------------|
| Application         | Geometry                      | Rasterization                                          |
|                     | (a.k.a. "vertex<br>pipeline") | (a.k.a. "pixel pipeline"<br>or "fragment<br>pipeline") |
| Handle input        | Transform                     | Rasterize (fill<br>pixels)                             |
| Simulation & AI     | Lighting                      | Interpolate vertex<br>parameters                       |
|                     |                               | Look up/filter<br>textures                             |
| Culling             | Skinning                      | Z- and stencil tests                                   |
| LOD selection       | Calculate texture coords      | Blending                                               |
| Prefetching         |                               |                                                        |

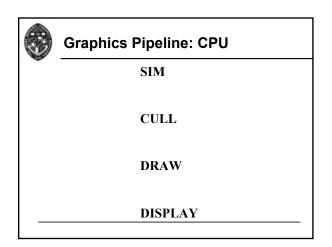

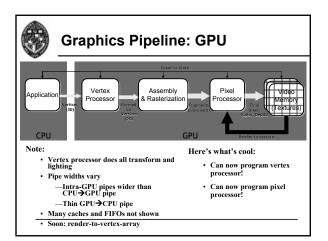

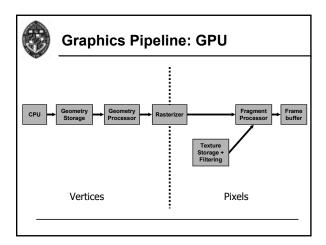

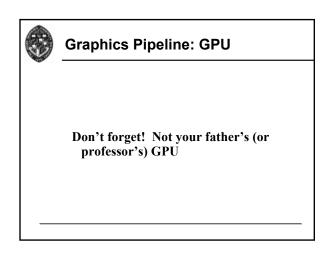

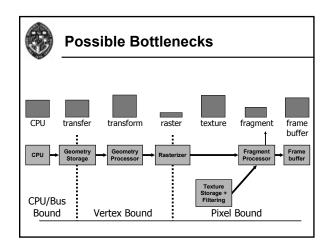